# **RADICAUX**

(3UAA5 : outils algébriques)

Dans ce chapitre, nous allons nous contenter des exercices les plus importants pour la suite de votre scolarité. N'oubliez pas de retourner voir les exemples dans la partie « théorie » en cas de souci ou d'hésitation.

### **LES RADICAUX**

#### **Les racines carrées (radicaux d'indice 2)**

Calcule :

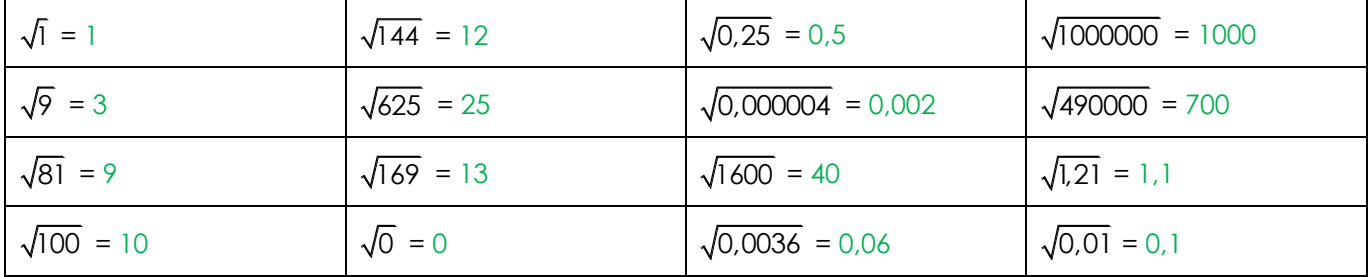

#### **Encadrement et valeurs approchées d'un nombre réel**

1) Encadre mentalement par des nombres entiers :

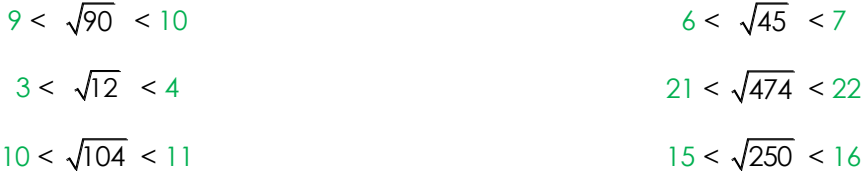

2) Encadre avec ta calculatrice et entoure la valeur arrondie :

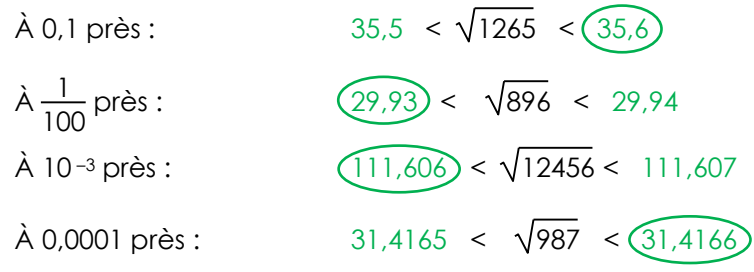

3) Précise avec ta calculatrice :

La V.A.E. à 0,1 près de  $\sqrt{417}$  $\rightarrow$  20.5 La valeur arrondie à  $\frac{1}{12}$  $\frac{1}{100}$  près de √29 → 5,39

- La V.A.D. à 10-4 près de  $\sqrt{173}$  $\rightarrow$  13,1529
- La valeur arrondie à 0,001 près de  $\sqrt{541}$   $\rightarrow$  23,259

## **Calcul dans R**

Effectue en respectant les priorités des opérations.

$$
\sqrt{4} + 5.3^{2}
$$
\n= 2 + 5.9  
\n= 2 + 47  
\n= 49  
\n
$$
\sqrt{4 + 3.7} + \sqrt{4 + 3.7}
$$
\n=  $\sqrt{4 + 21} + 2 + 21$   
\n=  $\sqrt{25} + 23$   
\n= 5 + 23  
\n
$$
\sqrt{4^2 + \sqrt{12.3}}
$$
\n= 28  
\n
$$
\sqrt{4^2 + \sqrt{12.3}}
$$
\n= 28  
\n
$$
\sqrt{4^2 + \sqrt{12.3}}
$$
\n=  $\sqrt{25} + 23$   
\n= 28  
\n
$$
\sqrt{4^2 + \sqrt{12.3}}
$$
\n=  $\sqrt{4^2 + \sqrt{12.3}}$   
\n
$$
\sqrt{3^2 + 10.4^2}
$$
\n=  $\sqrt{3^2 + 16}$  : (-5)  
\n= 5 : (-5)  
\n= 5 : (-5)  
\n= 5 : (-5)  
\n= 5 : (-5)  
\n= 5 : (-5)  
\n= 5 : (-5)  
\n= 5 : (-5)  
\n= 5 : (-5)  
\n= 5 : (-5)  
\n= 5 : (-5)  
\n= 5 : (-5)  
\n= 5 : (-5)  
\n= 5 : (-5)  
\n= 5 : (-5)  
\n= 5 : (-5)  
\n= 5 : (-5)  
\n= 5 : (-5)  
\n= 6  
\n= 0,6  
\n= 6  
\n= 6  
\n= 10

### **Propriétés des radicaux**

Applique les propriétés des radicaux pour calculer simplement :

$$
\sqrt{125}.\sqrt{80} = \sqrt{125.80} = \sqrt{10000} = 100
$$
  

$$
\frac{\sqrt{147}}{\sqrt{3}} = \sqrt{\frac{147}{3}} = \sqrt{49} = 7
$$
  

$$
\sqrt{45}.\sqrt{20} = \sqrt{45.20} = \sqrt{900} = 30
$$
  

$$
\sqrt{900} = 30
$$
  

$$
\sqrt{4000} = \sqrt{\frac{4000}{10}} = \sqrt{400} = 20
$$

 $\mathbf{L} = \mathbf{L}$ 

### **Simplification des radicaux**

Simplifie les radicaux au maximum :

1) 
$$
\sqrt{27} = \sqrt{9.3} = 3\sqrt{3}
$$
  
\n2)  $\sqrt{75} = \sqrt{25.3} = 5\sqrt{3}$   
\n3)  $\sqrt{48} = \sqrt{16.3} = 4\sqrt{3}$   
\n4)  $\sqrt{\frac{2}{9}} = \frac{\sqrt{2}}{\sqrt{9}} = \frac{\sqrt{2}}{3}$   
\n5)  $\sqrt{\frac{36}{48}} = \sqrt{\frac{3}{4}} = \frac{\sqrt{3}}{\sqrt{4}} = \frac{\sqrt{3}}{2}$   
\n6)  $\sqrt{72} = \sqrt{36.2} = 6\sqrt{2}$   
\n7)  $\sqrt{242} = \sqrt{121.2} = 1\sqrt{2}$   
\n8)  $\sqrt{245} = \sqrt{49.5} = 7\sqrt{5}$   
\n9)  $\sqrt{\frac{16}{27}} = \frac{\sqrt{16}}{\sqrt{27}} = \frac{4}{\sqrt{9.3}} = \frac{4}{3\sqrt{3}}$   
\n10)  $\sqrt{\frac{12}{49}} = \frac{\sqrt{12}}{7} = \frac{\sqrt{4.3}}{7} = \frac{2\sqrt{3}}{7}$   
\n11)  $\sqrt{8} = \sqrt{4.2} = 2\sqrt{2}$   
\n12)  $\sqrt{10000} = 100$   
\n13)  $\sqrt{4500} = \sqrt{900.5} = 30\sqrt{5}$   
\n14)  $\sqrt{\frac{3}{4}} = \frac{\sqrt{3}}{\sqrt{4}} = \frac{\sqrt{3}}{2}$   
\n15)  $\sqrt{180} = \sqrt{36.5} = 6\sqrt{5}$   
\n16)  $\sqrt{300} = \sqrt{100.3} = 10\sqrt{3}$   
\n17)  $\sqrt{150} = \sqrt{25.6} = 5\sqrt{6}$   
\n18)  $\sqrt{300} = \sqrt{100.3} = 10\sqrt{3}$   
\n19)  $\sqrt{\frac{7}{8}} = \frac{\sqrt{7}}{\sqrt{8}} = \frac{\sqrt{7}}{\sqrt{4.2}} = \frac{\sqrt{7}}{2\sqrt{2}}$   
\n11)  $\sqrt{4500} = \sqrt{9$ 

 $\overline{1}$ 

<u>Sans calculatrice, compare en utilisant les symboles <, = ou ></u>

$$
2\sqrt{50} > 3\sqrt{5}
$$
\n
$$
(2\sqrt{50})^2 = 4.50 = 200
$$
\n
$$
(3\sqrt{5})^2 = 9.5 = 45
$$
\n
$$
(4\sqrt{5})^2 = 16.5 = 80
$$
\n
$$
(\sqrt{45})^2 = 16.5 = 80
$$
\n
$$
(\sqrt{45})^2 = 45
$$
\n
$$
(5\sqrt{2})^2 = 25.2 = 50
$$
\n
$$
(4\sqrt{3})^2 = 45
$$
\n
$$
(4\sqrt{3})^2 = 45
$$
\n
$$
(4\sqrt{3})^2 = 45
$$
\n
$$
(4\sqrt{3})^2 = 45
$$
\n
$$
(4\sqrt{3})^2 = 45
$$
\n
$$
(4\sqrt{3})^2 = 45
$$
\n
$$
(4\sqrt{3})^2 = 16.3 = 48
$$

#### Opérations sur les radicaux

Effectue les additions et les soustractions suivantes :

1) 
$$
5\sqrt{2} + 7\sqrt{2} - 3\sqrt{2} = 9\sqrt{2}
$$
  
\n2)  $\sqrt{12} + 2\sqrt{3} = \sqrt{4.3} + 2\sqrt{3} = 2\sqrt{3} + 2\sqrt{3} = 4\sqrt{3}$   
\n3)  $\sqrt{27} - \sqrt{75} = \sqrt{9.3} - \sqrt{25.3} = 3\sqrt{3} - 5\sqrt{3} = -2\sqrt{3}$   
\n4)  $\sqrt{54} + 2\sqrt{24} - \sqrt{150} = \sqrt{9.6} + 2\sqrt{4.6} - \sqrt{25.6} = 3\sqrt{6} + 4\sqrt{6} - 5\sqrt{6} = 2\sqrt{6}$   
\n5)  $-\sqrt{45} - \sqrt{125} + \sqrt{80} = -\sqrt{9.5} - \sqrt{25.5} + \sqrt{16.5} = -3\sqrt{5} - 5\sqrt{5} + 4\sqrt{5} = -4\sqrt{5}$   
\n6)  $\sqrt{48} + \sqrt{3} - \sqrt{27} = \sqrt{16.3} + \sqrt{3} - \sqrt{9.3} = 4\sqrt{3} + \sqrt{3} - 3\sqrt{3} = 2\sqrt{3}$   
\n7)  $\sqrt{18} + \sqrt{8} - \sqrt{2} = \sqrt{9.2} + \sqrt{4.2} - \sqrt{2} = 3\sqrt{2} + 2\sqrt{2} - \sqrt{2} = 4\sqrt{2}$   
\n8)  $\sqrt{3} + 2\sqrt{3} - 5\sqrt{3} = -2\sqrt{3}$   
\n9)  $\sqrt{98} - \sqrt{72} + \sqrt{32} = \sqrt{49.2} - \sqrt{36.2} + \sqrt{16.2} = 7\sqrt{2} - 6\sqrt{2} + 4\sqrt{2} = 5\sqrt{2}$   
\n10)  $\sqrt{48} + 3\sqrt{27} + 2\sqrt{25} = \sqrt{16.3} + 3\sqrt{9.3} + 2.5 = 4\sqrt{3} + 9\sqrt{3} + 10 = 13\sqrt{3} + 10$ 

Effectue les multiplications et les divisions suivantes et simplifie tes réponses au maximum :

1)  $\sqrt{5}.\sqrt{5} = \sqrt{25} = 5$ 2)  $\sqrt{2} \sqrt{8} = \sqrt{16} = 4$ 3)  $\sqrt{3}.\sqrt{21} = \sqrt{63} = \sqrt{9.7} = 3\sqrt{7}$ 4)  $\frac{\sqrt{96}}{2.72} = \frac{1}{2}\sqrt{\frac{96}{2}} = \frac{1}{2}\sqrt{48} = \frac{1}{2}\sqrt{16.3} = \frac{1}{2}.4\sqrt{3} = 2\sqrt{3}$  ou  $\frac{\sqrt{96}}{2\sqrt{2}} = \frac{\sqrt{16.6}}{2\sqrt{2}} = \frac{4\sqrt{6}}{2\sqrt{2}} = 2\sqrt{3}$ 5)  $\sqrt{12} \cdot \sqrt{\frac{1}{27}} = \sqrt{\frac{12}{27}} = \sqrt{\frac{4}{9}} = \frac{2}{3}$  ou  $\sqrt{12} \cdot \sqrt{\frac{1}{27}} = \sqrt{4.3} \cdot \sqrt{\frac{1}{9.3}} = 2\sqrt{3} \cdot \frac{1}{3\sqrt{3}} = \frac{2}{3}$ 6)  $\sqrt{7}.\sqrt{14} = \sqrt{98} = \sqrt{49.2} = 7\sqrt{2}$  $\sqrt{10} \cdot \sqrt{125} \cdot \sqrt{8} = \sqrt{10000} = 100$ 8)  $(3\sqrt{5})^2$  = 9.5 = 45 9)  $\sqrt{\frac{7}{2}}$  :  $\sqrt{\frac{7}{32}}$  =  $\sqrt{\frac{7.32}{2.7}}$  =  $\sqrt{16}$  = 4 10)  $\sqrt{8} \cdot \sqrt{\frac{1}{2}} = \sqrt{\frac{8}{2}} = \sqrt{4} = 2$